# Package 'EmiR'

April 20, 2022

<span id="page-0-0"></span>Type Package Title Evolutionary Minimizer for R Version 1.0.3 Author Davide Pagano [aut], Lorenzo Sostero [aut, cre] Maintainer Lorenzo Sostero <1.sostero@studenti.unibs.it> Description A C++ implementation of the following evolutionary algorithms: Bat Algorithm (Yang, 2010 <doi:10.1007/978-3-642-12538-6\_6>), Cuckoo Search (Yang, 2009 <doi:10.1109/nabic.2009.5393690>), Genetic Algorithms (Holland, 1992, ISBN:978-0262581110), Gravitational Search Algorithm (Rashedi et al., 2009 <doi:10.1016/j.ins.2009.03.004>), Grey Wolf Optimization (Mirjalili et al., 2014 <doi:10.1016/j.advengsoft.2013.12.007>), Harmony Search (Geem et al., 2001 <doi:10.1177/003754970107600201>), Improved Harmony Search (Mahdavi et al., 2007 <doi:10.1016/j.amc.2006.11.033>), Moth-flame Optimization (Mirjalili, 2015 <doi:10.1016/j.knosys.2015.07.006>), Particle Swarm Optimization (Kennedy et al., 2001 ISBN:1558605959), Simulated Annealing (Kirkpatrick et al., 1983 <doi:10.1126/science.220.4598.671>), Whale Optimization Algorithm (Mirjalili and Lewis, 2016 <doi:10.1016/j.advengsoft.2016.01.008>). 'EmiR' can be used not only for unconstrained optimization problems, but also in presence of inequality constrains, and variables restricted to be integers. License GPL-3

- Encoding UTF-8
- LazyData true

**Depends**  $R (= 3.5.0)$ 

Imports Rcpp (>= 1.0.5), methods, Rdpack, tictoc, ggplot2, tibble, tidyr, dplyr, gganimate, mathjaxr, data.table, plot3D, graphics

LinkingTo Rcpp, RcppProgress, testthat

RoxygenNote 7.1.2

Roxygen list(markdown = TRUE)

RdMacros Rdpack, mathjaxr

SystemRequirements C++11

Suggests xml2, testthat

# R topics documented:

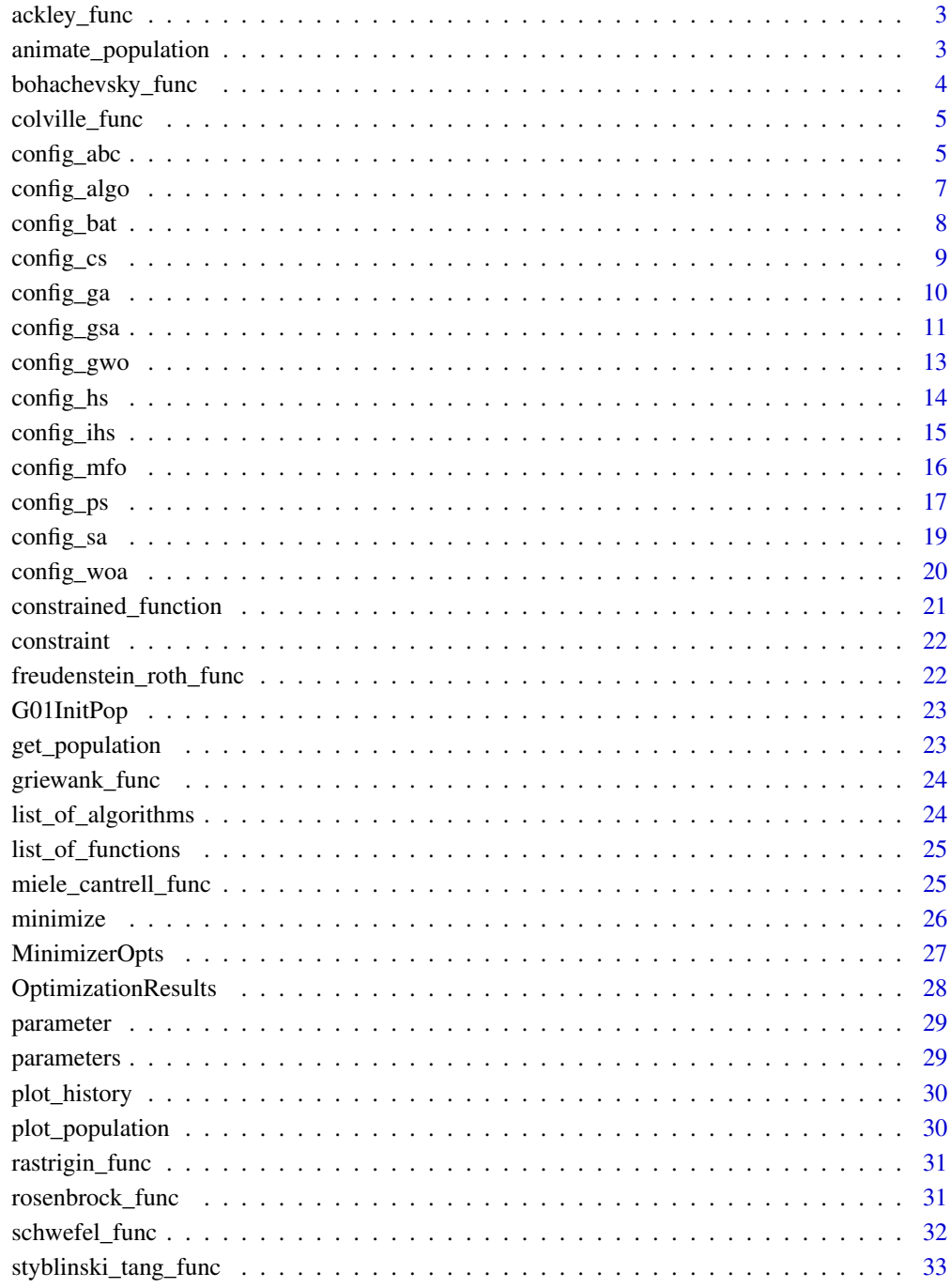

# **Index**

<span id="page-2-0"></span>ackley\_func *Ackley Function*

# Description

Implementation of n-dimensional Ackley function, with  $a = 20$ ,  $b = 0.2$  and  $c = 2\pi$  (see definition below).

#### Usage

ackley\_func(x)

#### Arguments

x numeric or complex vector.

# Details

On an n-dimensional domain it is defined by

$$
f(\vec{x}) = -a \exp\left(-b\sqrt{\frac{1}{n}\sum_{i=1}^{n}x_i^2}\right) - \exp\left(\frac{1}{n}\sum_{i=1}^{n}\cos(cx_i)\right) + a + \exp(1),
$$

and is usually evaluated on  $x_i \in [-32.768, 32.768]$ , for all  $i = 1, ..., n$ . The function has one global minimum at  $f(\vec{x}) = 0$  for  $x_i = 0$  for all  $i = 1, ..., n$ .

#### Value

The value of the function.

#### References

Ackley DH (1987). *A Connectionist Machine for Genetic Hillclimbing*. Springer US. doi: [10.1007/](https://doi.org/10.1007/978-1-4613-1997-9) [9781461319979.](https://doi.org/10.1007/978-1-4613-1997-9)

animate\_population *Animation of population motion*

#### Description

Create an animation of the population motion for the minimization of 1D and 2D functions. The animation can be produced only if save\_pop\_history is TRUE in the options of the minimizer (see [MinimizerOpts\)](#page-26-1).

#### <span id="page-3-0"></span>Usage

```
animate_population(minimizer_result, n_points = 100)
```
# Arguments

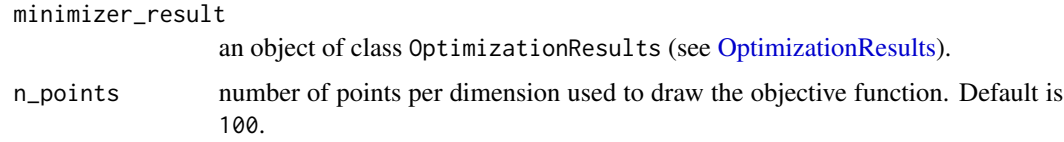

bohachevsky\_func *Bohachevsky Function*

# Description

Implementation of 2-dimensional Bohachevsky function.

# Usage

```
bohachevsky_func(x)
```
# Arguments

x numeric or complex vector.

# Details

On an 2-dimensional domain it is defined by

 $f(\vec{x}) = x_1^2 + 2x_2^2 - 0.3\cos(3\pi x_1) - 0.4\cos(4\pi x_2) + 0.7$ 

and is usually evaluated on  $x_i \in [-100, 100]$ , for all  $i = 1, 2$ . The function has one global minimum at  $f(\vec{x}) = 0$  for  $\vec{x} = [0, 0].$ 

#### Value

The value of the function.

#### References

Bohachevsky IO, Johnson ME, Stein ML (1986). "Generalized simulated annealing for function optimization." *Technometrics*, 28(3), 209–217.

<span id="page-4-0"></span>colville\_func *Colville Function*

#### Description

Implementation of 4-dimensional Colville function.

#### Usage

colville\_func(x)

#### Arguments

x numeric or complex vector.

# Details

On an 4-dimensional domain it is defined by

$$
f(\vec{x}) = 100(x_1^2 - x_2)^2 + (x_1 - 1)^2 + (x_3 - 1)^2 + 90(x_3^2 - x_4)^2 + 10.1((x_2 - 1)^2 + (x_4 - 1)^2) + 19.8(x_2 - 1)(x_4 - 1),
$$

and is usually evaluated on  $x_i \in [-10, 10]$ , for all  $i = 1, ..., 4$ . The function has one global minimum at  $f(\vec{x}) = 0$  for  $\vec{x} = [1, 1, 1, 1].$ 

#### Value

The value of the function.

#### References

Grippo L, Lampariello F, Lucidi S (1989). "A truncated Newton method with nonmonotone line search for unconstrained optimization." *Journal of Optimization Theory and Applications*, 60(3), 401–419. doi: [10.1007/bf00940345.](https://doi.org/10.1007/bf00940345)

<span id="page-4-1"></span>config\_abc *Configuration object for the Artificial Bee Colony Algorithm*

#### Description

Create a configuration object for the Artificial Bee Colony Algorithm (ABC). At minimum the number of iterations (parameter iterations) and the number of bees (parameter population\_size) have to be provided.

# Usage

```
config_abc(
  iterations,
  population_size,
  iterations_same_cost = NULL,
  absolute_tol = NULL,
  employed_frac = 0.5,
  n\_scout = 1)
```
#### Arguments

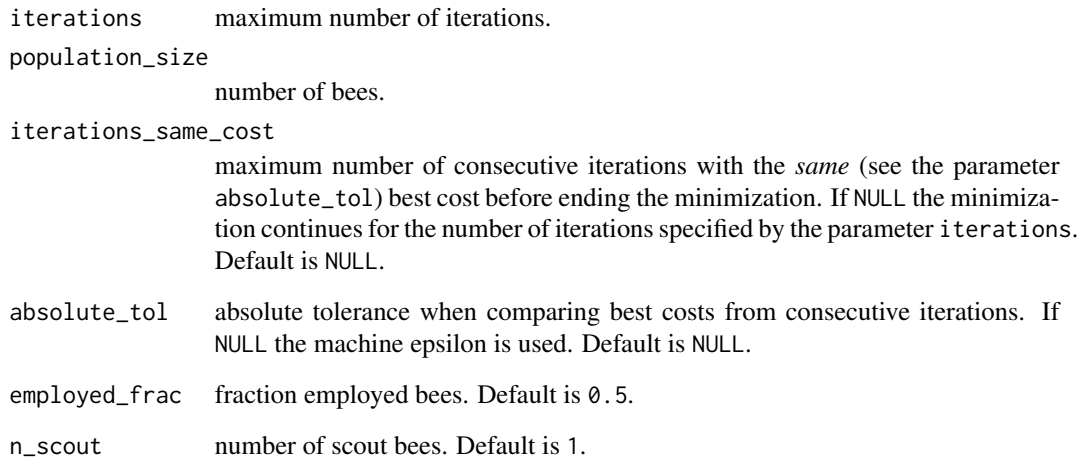

# Value

config\_abc returns an object of class ABCConfig.

#### References

Karaboga D, Basturk B (2007). "A powerful and efficient algorithm for numerical function optimization: artificial bee colony (ABC) algorithm." *Journal of Global Optimization*, 39(3), 459–471. doi: [10.1007/s108980079149x.](https://doi.org/10.1007/s10898-007-9149-x)

#### Examples

```
conf <- config_abc(iterations = 100, population_size = 50, iterations_same_cost = NULL,
absolute_tol = NULL, employed_frac = 0.5, n_scout = 1)
```
<span id="page-6-0"></span>Create a configuration object for one of the algorithms available in EmiR. At minimum the id of the algorithm (parameter algorithm\_id), the number of iterations (parameter iterations) and the number of individuals in the population (parameter population\_size) have to be provided.

# Usage

```
config_algo(
  algorithm_id,
  iterations,
  population_size,
  iterations_same_cost = NULL,
  absolute_tol = NULL,
  ...
)
```
# Arguments

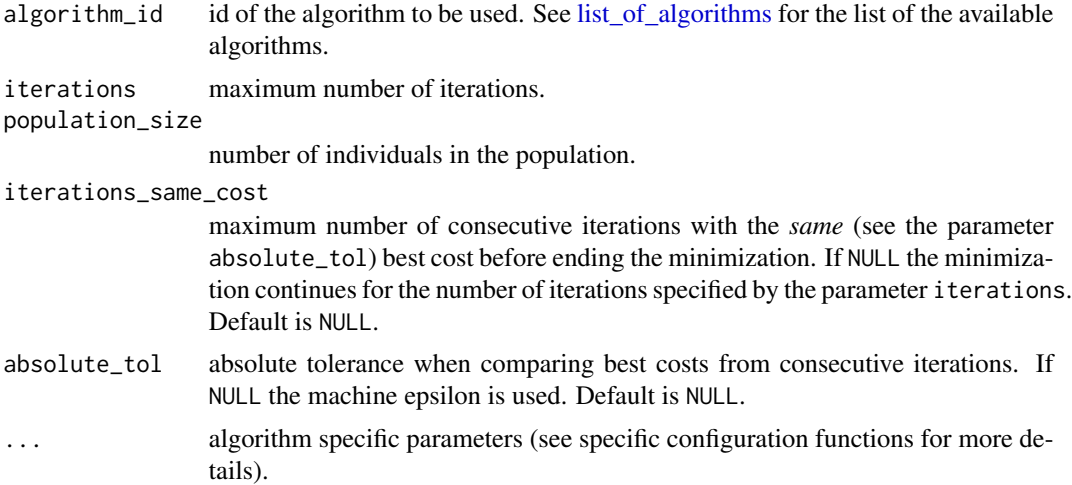

#### Value

config\_algo returns a configuration object specific for the specified algorithm.

# Examples

conf <- config\_algo(algorithm\_id = "PS", population\_size = 200, iterations = 10000)

Create a configuration object for the Bat Algorithm (BAT). At minimum the number of iterations (parameter iterations) and the number of bats (parameter population\_size) have to be provided.

#### Usage

```
config_bat(
  iterations,
  population_size,
  iterations_same_cost = NULL,
  absolute_tol = NULL,
  initial_loudness = 1.5,
  alpha = 0.9,
  initial_pulse_rate = 0.5,
  gamma = 0.9,
  freq_min = 0,
  freq_max = 2\mathcal{L}
```
# Arguments

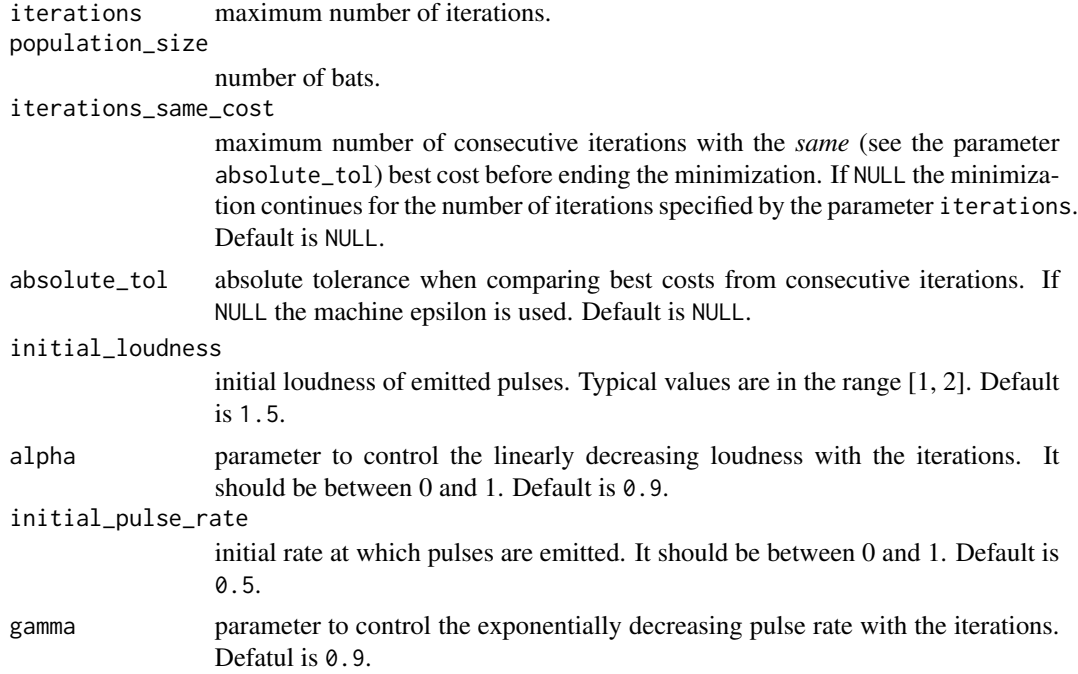

#### <span id="page-8-0"></span>config\_cs 9

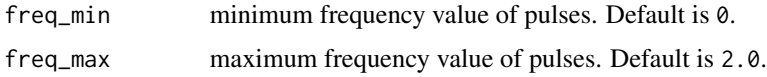

#### Value

config\_bat returns an object of class BATConfig.

# References

Yang X (2010). "A new metaheuristic bat-inspired algorithm." In *Nature inspired cooperative strategies for optimization (NICSO 2010)*, 65–74. Springer.

#### Examples

```
conf <- config_bat(iterations = 100, population_size = 50, iterations_same_cost = NULL,
absolute_tol = NULL, initial_loudness = 1.5, alpha = 0.9,
initial_pulse_rate = 0.5, gamma = 0.9,
freq\_min = 0., freq\_max = 2.)
```

```
config_cs Configuration object for the Cuckoo Search Algorithm
```
# Description

Create a configuration object for the Cuckoo Search Algorithm (CS). At minimum the number of iterations (parameter iterations) and the number of host nests (parameter population\_size) have to be provided.

#### Usage

```
config_cs(
  iterations,
  population_size,
  iterations_same_cost = NULL,
  absolute_tol = NULL,
  discovery_rate = 0.25,
  step_size = 1
)
```
# Arguments

iterations maximum number of iterations. population\_size number of host nests.

<span id="page-9-0"></span>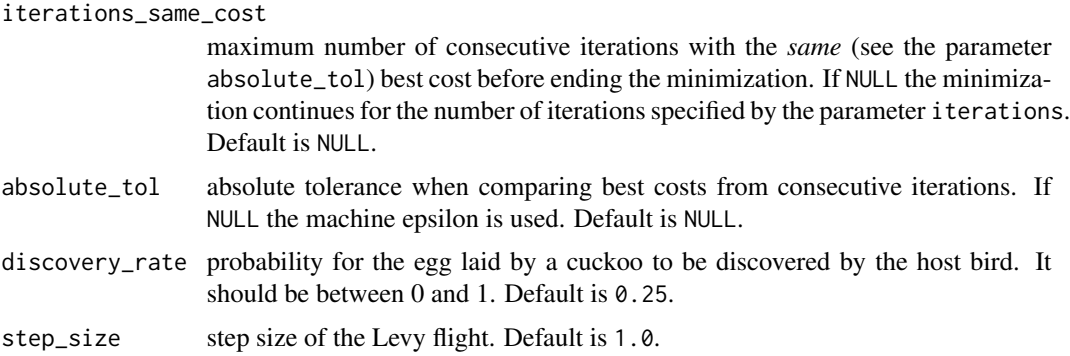

#### Value

config\_cs returns an object of class CSConfig.

#### References

Yang X, Deb S (2009). "Cuckoo Search via Lèvy flights." In *2009 World Congress on Nature & Biologically Inspired Computing (NaBIC)*. doi: [10.1109/nabic.2009.5393690.](https://doi.org/10.1109/nabic.2009.5393690)

# Examples

```
conf <- config_cs(iterations = 100, population_size = 50, iterations_same_cost = NULL,
absolute\_tol = NULL, discovery_rate = 0.25, step_size = 1.0)
```
<span id="page-9-1"></span>config\_ga *Configuration object for the Genetic Algorithm*

# Description

Create a configuration object for the Genetic Algorithm (GA). At minimum the number of iterations (parameter iterations) and the number of chromosomes (parameter population\_size) have to be provided.

#### Usage

```
config_ga(
  iterations,
  population_size,
  iterations_same_cost = NULL,
  absolute_tol = NULL,
  keep\_fraction = 0.4,mutation_rate = 0.1)
```
# <span id="page-10-0"></span>config\_gsa 11

# Arguments

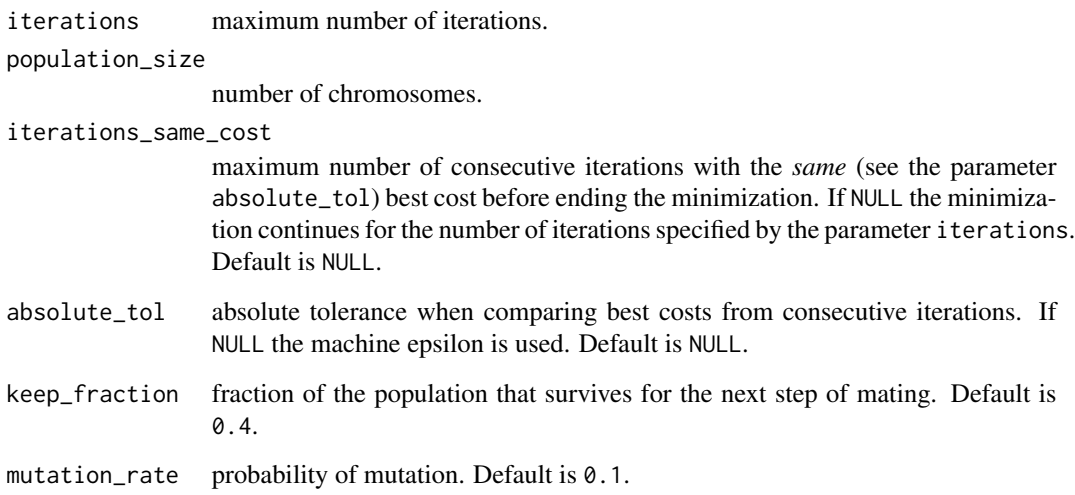

# Value

config\_ga returns an object of class GAConfig.

# References

Holland JH (1992). *Adaptation in Natural and Artificial Systems: An Introductory Analysis with Applications to Biology, Control and Artificial Intelligence*. MIT Press, Cambridge, MA, USA. ISBN 0262082136.

# Examples

```
conf <- config_ga(iterations = 100, population_size = 50, iterations_same_cost = NULL,
absolute_tol = NULL, keep_fraction = 0.4, mutation_rate = 0.1)
```
<span id="page-10-1"></span>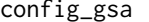

config\_gsa *Configuration object for the Gravitational Search Algorithm*

# Description

Create a configuration object for the Gravitational Search Algorithm (GSA). At minimum the number of iterations (parameter iterations) and the number of planets (parameter population\_size) have to be provided.

# Usage

```
config_gsa(
  iterations,
  population_size,
  iterations_same_cost = NULL,
  absolute_tol = NULL,
  grav = 1000,grav_evolution = 20
)
```
# Arguments

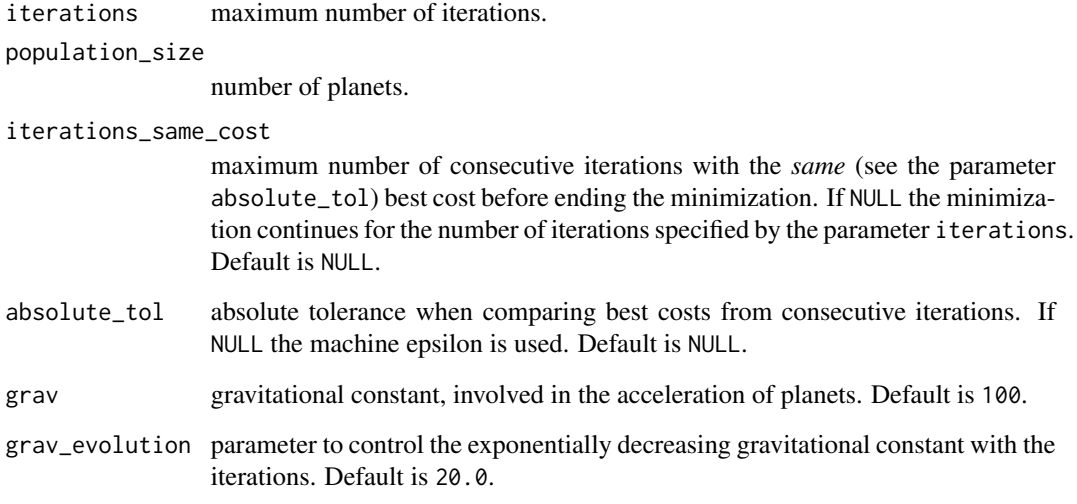

# Value

config\_gsa returns an object of class GSAConfig.

# References

Rashedi E, Nezamabadi-pour H, Saryazdi S (2009). "GSA: A Gravitational Search Algorithm." *Information Sciences*, 179(13), 2232–2248. doi: [10.1016/j.ins.2009.03.004.](https://doi.org/10.1016/j.ins.2009.03.004)

# Examples

```
conf <- config_gsa(iterations = 100, population_size = 50, iterations_same_cost = NULL,
absolute_tol = NULL, grav = 1000, grav_evolution = 20.)
```
<span id="page-12-1"></span><span id="page-12-0"></span>

Create a configuration object for the Grey Wolf Optimizer Algorithm (GWO). At minimum the number of iterations (parameter iterations) and the number of wolves (parameter population\_size) have to be provided.

#### Usage

```
config_gwo(
  iterations,
  population_size,
  iterations_same_cost = NULL,
  absolute_tol = NULL
)
```
# Arguments

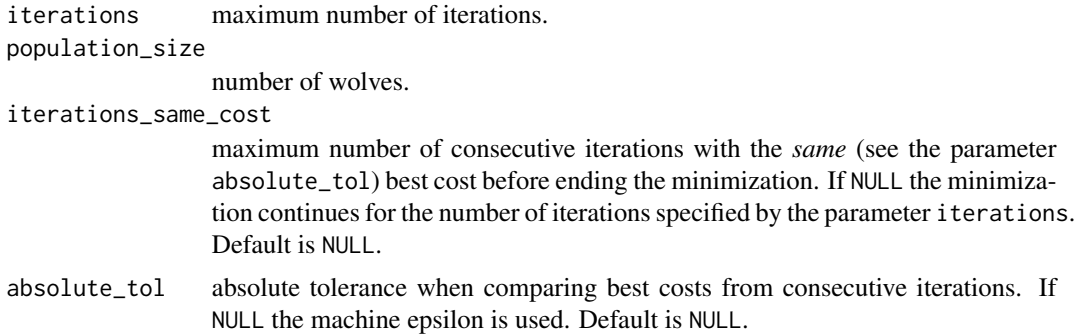

# Value

config\_gwo returns an object of class GWOConfig.

#### References

Mirjalili S, Mirjalili SM, Lewis A (2014). "Grey Wolf Optimizer." *Advances in Engineering Software*, 69, 46–61. doi: [10.1016/j.advengsoft.2013.12.007.](https://doi.org/10.1016/j.advengsoft.2013.12.007)

# Examples

```
conf <- config_gwo(iterations = 100, population_size = 50, iterations_same_cost = NULL,
absolute_tol = NULL)
```
<span id="page-13-1"></span><span id="page-13-0"></span>

Create a configuration object for the Harmony Search Algorithm (HS). At minimum the number of iterations (parameter iterations) and the number of solutions in the harmony memory (parameter population\_size) have to be provided.

#### Usage

```
config_hs(
  iterations,
  population_size,
  iterations_same_cost = NULL,
  absolute_tol = NULL,
  considering_rate = 0.5,
  adjusting_rate = 0.5,
  distance_{bandwidth} = 0.1)
```
#### Arguments

iterations maximum number of iterations. population\_size

number of solutions in the harmony memory.

iterations\_same\_cost

maximum number of consecutive iterations with the *same* (see the parameter absolute\_tol) best cost before ending the minimization. If NULL the minimization continues for the number of iterations specified by the parameter iterations. Default is NULL.

absolute\_tol absolute tolerance when comparing best costs from consecutive iterations. If NULL the machine epsilon is used. Default is NULL.

considering\_rate

probability for each component of a newly generated solution to be recalled from the harmony memory.

adjusting\_rate probability of the pitch adjustment in case of a component recalled from the harmony memory.

distance\_bandwidth

amplitude of the random pitch adjustment.

#### Value

config\_hs returns an object of class HSConfig.

#### <span id="page-14-0"></span>config\_ihs 15

#### References

Lee KS, Geem ZW (2004). "A new structural optimization method based on the harmony search algorithm." *Computers & Structures*, 82(9-10), 781–798. doi: [10.1016/j.compstruc.2004.01.002.](https://doi.org/10.1016/j.compstruc.2004.01.002)

#### Examples

```
conf <- config_hs(iterations = 100, population_size = 50, iterations_same_cost = NULL,
absolute_tol = NULL, considering_rate = 0.5, adjusting_rate = 0.5,
distance_bandwidth = 0.1)
```
<span id="page-14-1"></span>config\_ihs *Configuration object for the Improved Harmony Search Algorithm*

#### Description

Create a configuration object for the Improved Harmony Search Algorithm (IHS). At minimum the number of iterations (parameter iterations) and the number of solutions in the harmony memory (parameter population\_size) have to be provided.

#### Usage

```
config_ihs(
  iterations,
  population_size,
  iterations_same_cost = NULL,
  absolute_tol = NULL,
  considering rate = 0.5,
  min\_adjusting\_rate = 0.3,max\_adjusting\_rate = 0.99,min_distance_bandwidth = 1e-04,
  max_distance_bandwidth = 1
)
```
#### Arguments

```
iterations maximum number of iterations.
population_size
```
number of solutions in the harmony memory.

iterations\_same\_cost

maximum number of consecutive iterations with the *same* (see the parameter absolute\_tol) best cost before ending the minimization. If NULL the minimization continues for the number of iterations specified by the parameter iterations. Default is NULL.

absolute\_tol absolute tolerance when comparing best costs from consecutive iterations. If NULL the machine epsilon is used. Default is NULL.

<span id="page-15-0"></span>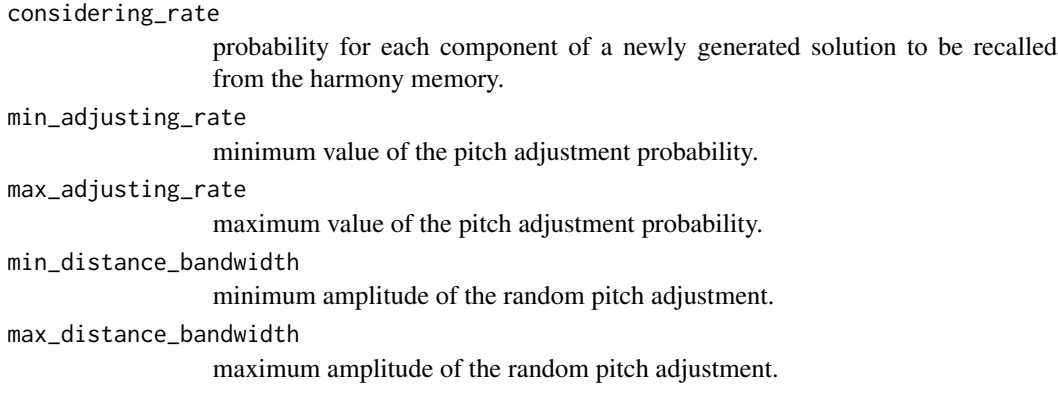

# Value

config\_ihs returns an object of class IHSConfig.

#### References

Mahdavi M, Fesanghary M, Damangir E (2007). "An improved harmony search algorithm for solving optimization problems." *Applied Mathematics and Computation*, 188(2), 1567–1579. doi: [10.101](https://doi.org/10.1016/j.amc.2006.11.033)6/ [j.amc.2006.11.033.](https://doi.org/10.1016/j.amc.2006.11.033)

# Examples

```
conf <- config_ihs(iterations = 100, population_size = 50, iterations_same_cost = NULL,
absolute_tol = NULL, considering_rate = 0.5, min_adjusting_rate = 0.3,
max\_adjusting\_rate = 0.99, min\_distance\_bandwidth = 0.0001, max\_distance\_bandwidth = 1)
```
<span id="page-15-1"></span>config\_mfo *Configuration object for the Moth-flame Optimization Algorithm*

## Description

Create a configuration object for the Moth-flame Optimization Algorithm (MFO). At minimum the number of iterations (parameter iterations) and the number of moths (parameter population\_size) have to be provided.

#### Usage

```
config_mfo(
  iterations,
  population_size,
  iterations_same_cost = NULL,
  absolute_tol = NULL
)
```
#### <span id="page-16-0"></span>config\_ps 17

# Arguments

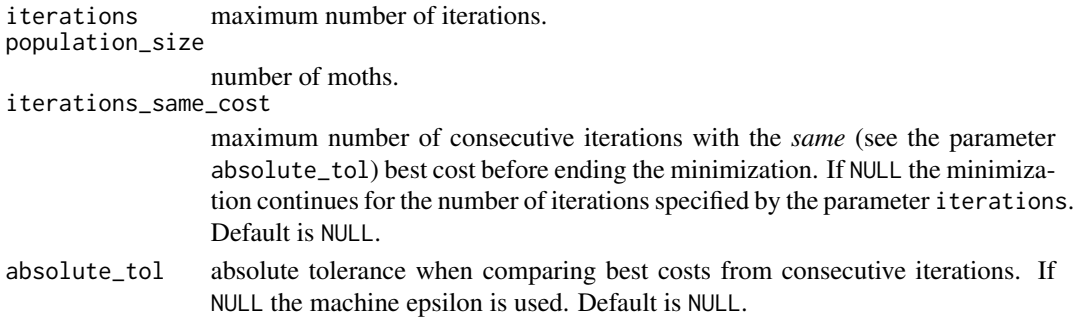

# Value

config\_mfo returns an object of class MFOConfig.

#### References

Mirjalili S (2015). "Moth-flame optimization algorithm: A novel nature-inspired heuristic paradigm." *Knowledge-Based Systems*, 89, 228–249. doi: [10.1016/j.knosys.2015.07.006.](https://doi.org/10.1016/j.knosys.2015.07.006)

#### Examples

```
conf <- config_mfo(iterations = 100, population_size = 50, iterations_same_cost = NULL,
absolute_tol = NULL)
```
<span id="page-16-1"></span>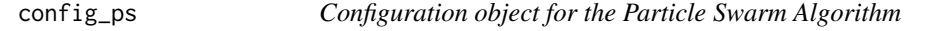

# Description

Create a configuration object for the Particle Swarm Algorithm (PS). At minimum the number of iterations (parameter iterations) and the number of particles (parameter population\_size) have to be provided.

#### Usage

```
config_ps(
  iterations,
  population_size,
  iterations_same_cost = NULL,
  absolute_tol = NULL,
  alpha_vel = 0.5,
  alpha_evolution = 1,
  cognitive = 2,
  social = 2,
  inertia = 0.9)
```
# Arguments

iterations maximum number of iterations.

population\_size

number of particles.

#### iterations\_same\_cost

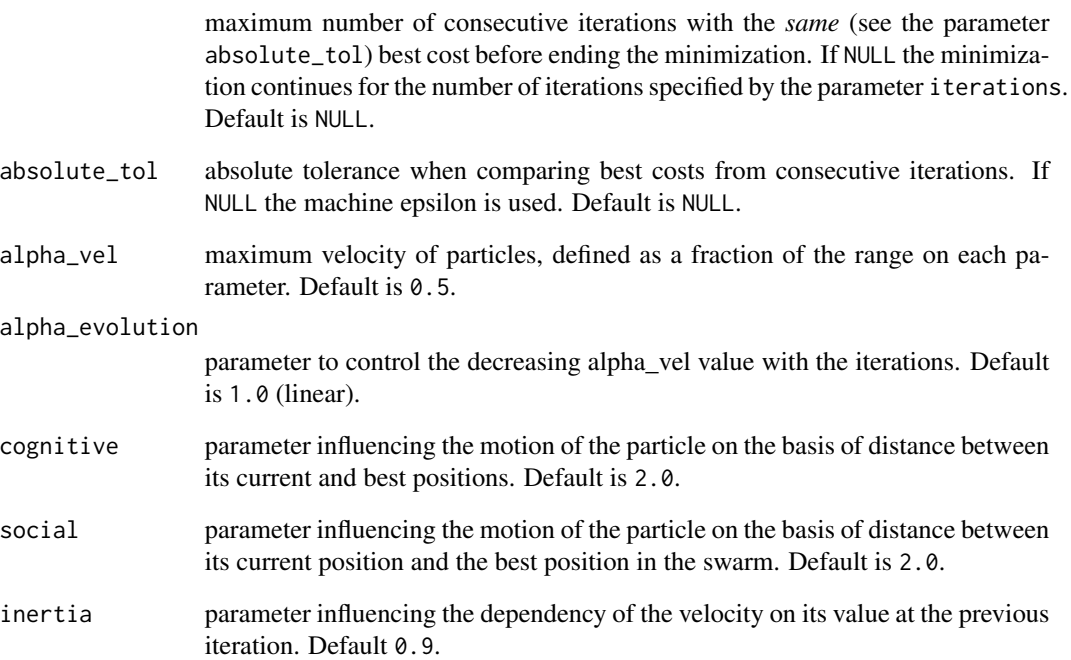

# Value

config\_ps returns an object of class PSConfig.

## References

Eberhart R, Kennedy J (1995). "A new optimizer using particle swarm theory." In *MHS'95. Proceedings of the Sixth International Symposium on Micro Machine and Human Science*, 39–43. Ieee.

# Examples

```
conf <- config_ps(iterations = 100, population_size = 50, iterations_same_cost = NULL,
absolute_tol = NULL, alpha_vel = 0.5, alpha_evolution = 1.0, cognitive = 2.0,
social = 2.0, inertia = 0.9)
```
<span id="page-18-1"></span><span id="page-18-0"></span>

Create a configuration object for the Simulated Annealing algorithm (SA). At minimum the number of iterations (parameter iterations) and the number of particles (parameter population\_size) have to be provided.

#### Usage

```
config_sa(
  iterations,
  population_size,
  iterations_same_cost = NULL,
  absolute_tol = NULL,
  T0 = 50,
  Ns = 3,
 Nt = 3,
  c_step = 2,
  Rt = 0.85,
  Wmin = 0.25,
  Wmax = 1.25)
```
#### Arguments

iterations maximum number of iterations. population\_size number of particles. iterations\_same\_cost maximum number of consecutive iterations with the *same* (see the parameter absolute\_tol) best cost before ending the minimization. If NULL the minimization continues for the number of iterations specified by the parameter iterations. Default is NULL. absolute\_tol absolute tolerance when comparing best costs from consecutive iterations. If NULL the machine epsilon is used. Default is NULL. T0 initial temperature. Default is 50. Ns number of iterations before changing velocity. Default is 3. Nt number of iterations before changing the temperature. Default is 3. c\_step parameter involved in the velocity update. Default is 2. Rt scaling factor for the temperature. Default is 0.85. Whin parameter involved in the generation of the starting point. Default is 0.25. Wmax parameter involved in the generation of the starting point. Default is 1.25.

<span id="page-19-0"></span>config\_sa returns an object of class SAConfig.

#### References

Kirkpatrick S, Gelatt CD, Vecchi MP (1983). "Optimization by Simulated Annealing." *Science*, 220(4598), 671–680. doi: [10.1126/science.220.4598.671.](https://doi.org/10.1126/science.220.4598.671)

#### Examples

```
conf <- config_sa(iterations = 100, population_size = 50, iterations_same_cost = NULL,
absolute\_tol = NULL, TO = 50., Ns = 3., Nt = 3., c\_step = 2., Rt = 0.85, Wmin = 0.25,
Wmax = 1.25
```
<span id="page-19-1"></span>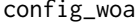

config\_woa *Configuration object for the Whale Optimization Algorithm*

# Description

Create a configuration object for the Whale Optimization Algorithm (WOA). At minimum the number of iterations (parameter iterations) and the number of whales (parameter population\_size) have to be provided.

#### Usage

```
config_woa(
  iterations,
  population_size,
  iterations_same_cost = NULL,
  absolute_tol = NULL
)
```
#### Arguments

```
iterations maximum number of iterations.
population_size
```
number of whales.

```
iterations_same_cost
```
maximum number of consecutive iterations with the *same* (see the parameter absolute\_tol) best cost before ending the minimization. If NULL the minimization continues for the number of iterations specified by the parameter iterations. Default is NULL.

```
absolute_tol absolute tolerance when comparing best costs from consecutive iterations. If
                 NULL the machine epsilon is used. Default is NULL.
```
# <span id="page-20-0"></span>Value

config\_woa returns an object of class WOAConfig.

#### References

Mirjalili S, Lewis A (2016). "The Whale Optimization Algorithm." *Advances in Engineering Software*, 95, 51-67. ISSN 0965-9978, doi: [10.1016/j.advengsoft.2016.01.008,](https://doi.org/10.1016/j.advengsoft.2016.01.008) [https://www.](https://www.sciencedirect.com/science/article/pii/S0965997816300163) [sciencedirect.com/science/article/pii/S0965997816300163](https://www.sciencedirect.com/science/article/pii/S0965997816300163).

#### Examples

```
conf <- config_woa(iterations = 100, population_size = 50, iterations_same_cost = NULL,
absolute_tol = NULL)
```
constrained\_function *Constrained function for minimization*

#### Description

Create a constrained function for minimization.

#### Usage

```
constrained_function(func, ...)
```
#### Arguments

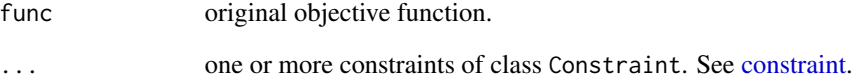

# Value

constrained\_function returns an object of class ConstrainedFunction.

<span id="page-21-1"></span><span id="page-21-0"></span>

Create a constraint function for constrained optimization. Only inequality constraints are supported.

# Usage

```
constraint(func, inequality)
```
# Arguments

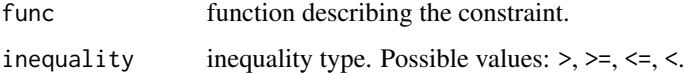

# Value

constraint returns an object of class Constraint.

#### Examples

```
g1 \leftarrow function(x) 0.0193*x[3] - (x[1]*0.0625)c1 \leftarrow constraint(g1, "\leftarrow")
```
freudenstein\_roth\_func

*Freudenstein Roth Function*

# Description

Implementation of 2-dimensional Freudenstein Roth function.

# Usage

freudenstein\_roth\_func(x)

#### Arguments

x numeric or complex vector.

# <span id="page-22-0"></span>G01InitPop 23

#### Details

On an 2-dimensional domain it is defined by

$$
f(\vec{x}) = (x_1 - 13 + ((5 - x_2)x_2 - 2)x_2)^2 + (x_1 - 29 + ((x_2 + 1)x_2 - 14)x_2)^2
$$

and is usually evaluated on  $x_i \in [-10, 10]$ , for all  $i = 1, 2$ . The function has one global minimum at  $f(\vec{x}) = 0$  for  $\vec{x} = [5, 4]$ .

#### Value

The value of the function.

# References

Rao S (2019). *Engineering optimization : theory and practice*. John Wiley \& Sons, Ltd, Hoboken, NJ, USA. ISBN 978-1-119-45479-3.

G01InitPop *Data set for example G01*

#### Description

This data set contains the initial positions for a population of size 20 to be used with the example G01.

get\_population *Get population positions*

#### Description

Return a data. frame with the position of all individuals in the population at the specified iteration, from an object of class OptimizationResults produced with the option save\_pop\_history set to TRUE (see [MinimizerOpts\)](#page-26-1).

# Usage

get\_population(minimizer\_result, iteration)

# Arguments

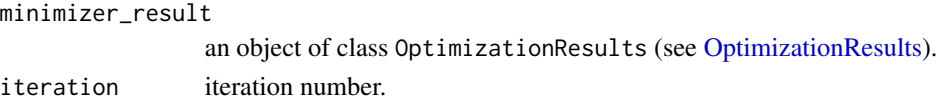

### Value

An object of class data.frame.

<span id="page-23-0"></span>griewank\_func *Griewank Function*

#### Description

Implementation of n-dimensional Griewank function.

#### Usage

griewank\_func(x)

#### Arguments

x numeric or complex vector.

#### Details

On an n-dimensional domain it is defined by

$$
f(\vec{x}) = 1 + \sum_{i=1}^{n} \frac{x_i^2}{4000} - \prod_{i=1}^{n} \cos\left(\frac{x_i}{\sqrt{i}}\right),
$$

and is usually evaluated on  $x_i \in [-600, 600]$ , for all  $i = 1, ..., n$ . The function has global minima at  $f(\vec{x}) = 0$  for  $x_i = 0$  for all  $i = 1, ..., n$ .

#### Value

The value of the function.

# References

Griewank AO (1981). "Generalized descent for global optimization." *Journal of optimization theory and applications*, 34(1), 11–39.

<span id="page-23-1"></span>list\_of\_algorithms *Return the list of algorithms in EmiR*

# Description

Return a data. frame with the ID, description and configuration function name of all the algorithms implemented in EmiR.

#### Usage

list\_of\_algorithms()

# <span id="page-24-0"></span>Value

An object of class data.frame.

list\_of\_functions *Return the list of pre-defined functions in EmiR*

#### Description

Return a data.frame with function name, full name, and minimum and maximum number of parameters accepted for all the pre-defined functions in EmiR.

#### Usage

```
list_of_functions()
```
#### Value

An object of class data.frame.

miele\_cantrell\_func *Miele Cantrell Function*

# Description

Implementation of 4-dimensional Miele Cantrell Function.

# Usage

miele\_cantrell\_func(x)

#### Arguments

x numeric or complex vector.

# Details

On an 4-dimensional domain it is defined by

$$
f(\vec{x}) = (e^{-x_1} - x_2)^4 + 100(x_2 - x_3)^6 + (\tan(x_3 - x_4))^4 + x_1^8
$$

and is usually evaluated on  $x_i \in [-2, 2]$ , for all  $i = 1, ..., 4$ . The function has one global minimum at  $f(\vec{x}) = 0$  for  $\vec{x} = [0, 1, 1, 1].$ 

#### Value

The value of the function.

# <span id="page-25-0"></span>References

Cragg EE, Levy AV (1969). "Study on a supermemory gradient method for the minimization of functions." *Journal of Optimization Theory and Applications*, 4(3), 191–205.

# minimize *Minimize an Objective Function*

# Description

Minimize (or maximize) an objective function, possibly subjected to inequality constraints, using any of the algorithms available in EmiR.

# Usage

```
minimize(algorithm_id, obj_func, parameters, config, constraints = NULL, ...)
```
#### Arguments

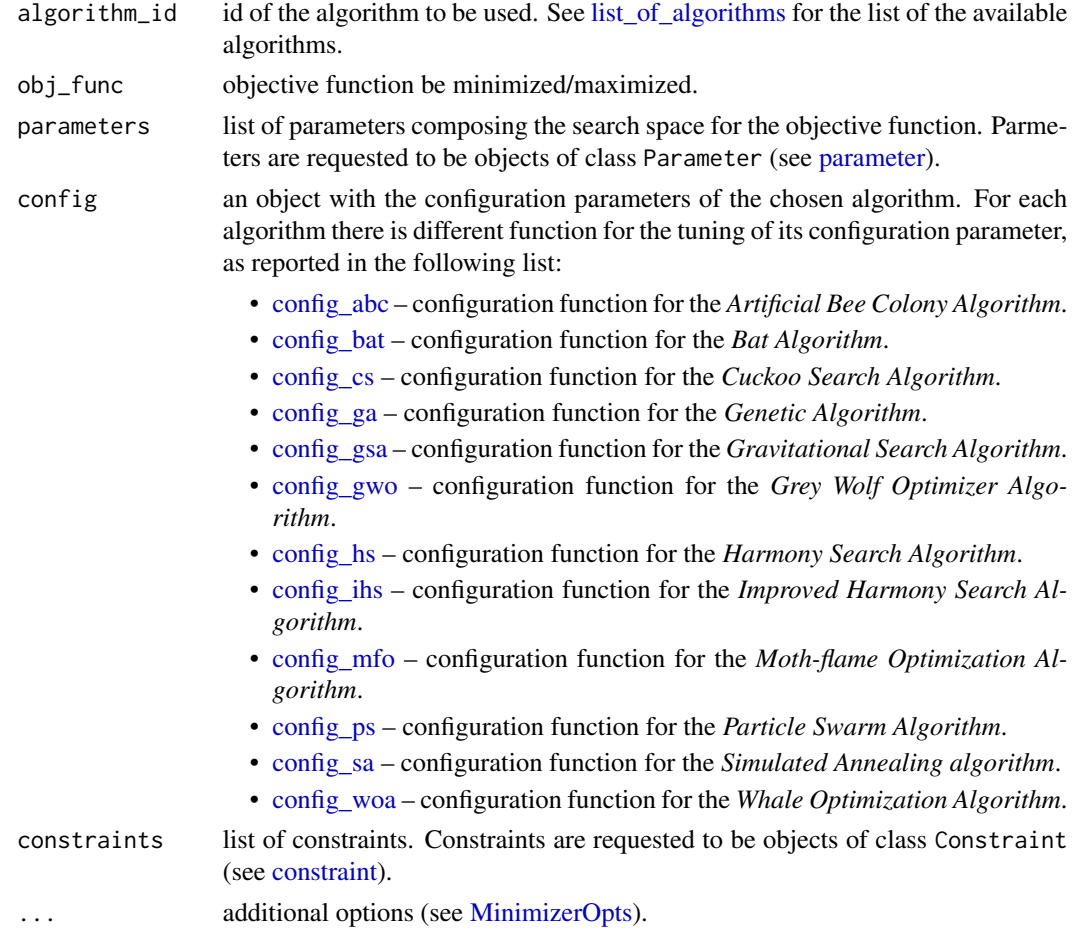

#### <span id="page-26-0"></span>MinimizerOpts 27

#### Value

minimize returns an object of class OptimizationResults (see [OptimizationResults\)](#page-27-1).

#### Examples

```
## Not run:
results <- minimize(algorithm_id = "BAT", obj_func = ob, config = conf,
 parameters = list(p1, p2, p3, p4), constraints = list(c1, c2, c3),
    save_pop_history = TRUE, constrained_method = "BARRIER",
   constr_init_pop = TRUE, oob_solutions = "RBC", seed = 1)
```
## End(Not run)

<span id="page-26-1"></span>MinimizerOpts *EmiR optimization options*

#### Description

A S4 class storing the options for the optimization algorithms in EmiR.

#### **Slots**

- maximize if TRUE the objective function is maximized instead of being minimized. Default is FALSE.
- silent\_mode if TRUE no output to console is generated. Default is FALSE.
- save\_pop\_history if TRUE the position of all individuals in the population at each iteration is stored. This is necessary for functions like plot\_population and animate\_population to work. Default is FALSE.
- constrained\_method method for constrained optimization. Possible values are:
	- "PENALTY" Penalty Method: the constrained problem is converted to an unconstrained one, by adding a *penalty function* to the objective function. The penalty function consists of a *penalty parameter* multiplied by a measure of violation of the constraints. The penalty parameter is multiplied by a scale factor (see penalty\_scale) at every iteration;
	- "BARRIER" Barrier Method: the value of the objective function is set equal to an arbitrary large positive (or negative in case of maximization) number if any of the constraints is violated;
	- "ACCREJ" Acceptance-Rejection method: a solution violating any of the constraints is replaced by a randomly generated new one in the feasible region. Default is "PENALTY".
- penalty\_scale scale factor for the *penalty parameter* at each iteration. It should be greater than 1. Default is 10.
- start\_penalty\_param initial value of the *penalty parameter*. It should be greater than 0. Default is 2.
- <span id="page-27-0"></span>max\_penalty\_param maximum value for the *penalty parameter*. It should be greater than 0. Default is 1.e+10.
- constr\_init\_pop if TRUE the initial population is generated in the *feasible region* only. Default is TRUE.
- oob\_solutions strategy to treat out-of-bound solutions. Possible values are:
	- "RBC" Reflective Boundary Condition: the solution is placed back inside the search domain at a position which is distanced from the boundary as the out-of-bound excess. Depending on the optimization algorithm, the velocity of the corresponding individual of the population could be also inverted;
	- "PBC" Periodic Boundary Condition: the solution is placed back inside the search domain at a position which is distanced from the *opposite* boundary as the out-of-bound excess;
	- "BAB" Back At Boundary: the solution is placed back at the boundaries for the out-ofbound dimensions;
	- "DIS" Disregard the solution: the solution is replaced by a new one, which is randomly generated in the search space. Default is "DIS".
- seed seed for the internal random number generator. Accepted values are strictly positive integers. If NULL a random seed at each execution is used. Default is NULL.
- initial population manually specify the position of the initial population. A  $n \times d$  matrix has to be provided, where  $n$  is the population size and  $d$  is the number of parameters the objective function is minimized with respect to.

<span id="page-27-1"></span>OptimizationResults *EmiR optimization results*

# **Description**

A S4 class storing all relevant data from an optimization with EmiR.

#### **Slots**

algorithm the name of the algorithm.

iterations the number of iterations.

population\_size the number of individuals in the population.

obj\_function the minimized/maximized objective function.

constraints the constraints the objective function is subjected to.

best\_cost the best value of the objective function found.

best\_parameters the parameter values for which the best cost was obtained.

parameter\_range the range on the parameters.

- pop\_history list containing the positions of all individuals in the population at each iteration. The list is filled only if save\_pop\_history is TRUE in the options of the minimizer (see [Minimize](#page-26-1)[rOpts\)](#page-26-1).
- cost\_history the vector storing the best value of the objective function at each iteration.

exec\_time\_sec the execution time in seconds.

is\_maximization if TRUE the objective function has been maximized insted of being minimized.

<span id="page-28-1"></span><span id="page-28-0"></span>

Create a parameter the objective function is minimized with respect to.

#### Usage

parameter(name, min\_val, max\_val, integer = FALSE)

# Arguments

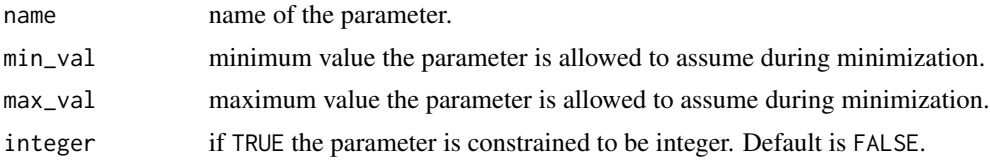

#### Value

parameter returns an object of class Parameter.

# Examples

p1 <- parameter("x1", 18, 32, integer = TRUE)

parameters *Set of parameters for minimization*

#### Description

Create the set of parameters the objective function is minimized with respect to. A  $2 \times n$  matrix or a  $3 \times n$  matrix, where the first row is for the lower limits, the second one is for the upper limits, and the (optional) third one is to specify if a parameter is constrained to be integer. In case the third row is not provided, all the parameters are treated as continuous. The name of each of the  $n$  parameters is automatically generated and it is of the form  $xi$ , where  $i = 1, ..., n$ .

# Usage

parameters(values)

#### Arguments

values a  $2 \times n$  matrix or a  $3 \times n$  matrix.

# <span id="page-29-0"></span>Value

parameters returns a list of objects of class Parameter.

plot\_history *Plot minimization history*

#### Description

Plot the minimization history as a function of the number of iterations.

# Usage

```
plot_history(minimizer_result, ...)
```
# Arguments

minimizer\_result

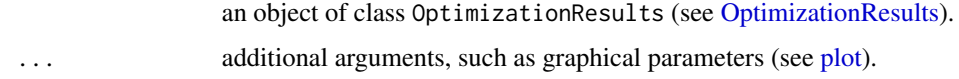

plot\_population *Plot the population position*

#### Description

Plot the position of all individuals in the population, at a given iteration, for 1D and 2D functions. The plot can be produced only if save\_pop\_history is TRUE in the options of the minimizer (see [MinimizerOpts\)](#page-26-1).

#### Usage

```
plot_population(minimizer_result, iteration, n_points = 100)
```
#### Arguments

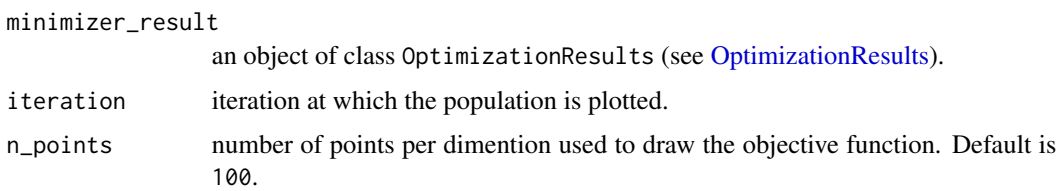

<span id="page-30-0"></span>rastrigin\_func *Rastrigin Function*

#### Description

Implementation of n-dimensional Rastrigin function.

# Usage

```
rastrigin_func(x)
```
#### Arguments

x numeric or complex vector.

## Details

On an n-dimensional domain it is defined by:

$$
f(\vec{x}) = 20n + \sum_{i=1}^{n} (x_i^2 - 20\cos(2\pi x_i)),
$$

and is usually evaluated on  $x_i \in [-5.12, 5.12]$ , for all  $i = 1, ..., n$ . The function has one global minimum at  $f(\vec{x}) = 0$  for  $x_i = 0$  for all  $i = 1, ..., n$ .

#### Value

The value of the function.

# References

Rastrigin LA (1974). "Systems of extremal control." *Nauka*.

rosenbrock\_func *Rosenbrock Function*

# Description

Implementation of n-dimensional Rosenbrock function, with  $n \geq 2$ .

#### Usage

rosenbrock\_func(x)

#### Arguments

x numeric or complex vector.

#### <span id="page-31-0"></span>Details

On an n-dimensional domain it is defined by

$$
f(\vec{x}) = \sum_{i=1}^{n-1} \left[ 100(x_{i+1} - x_i^2)^2 + (x_i - 1)^2 \right],
$$

and is usually evaluated on  $x_i \in [-5, 10]$ , for all  $i = 1, ..., n$ . The function has one global minimum at  $f(\vec{x}) = 0$  for  $x_i = 1$  for all  $i = 1, ..., n$ .

# Value

The value of the function.

#### References

Rosenbrock HH (1960). "An Automatic Method for Finding the Greatest or Least Value of a Function." *The Computer Journal*, 3(3), 175–184. doi: [10.1093/comjnl/3.3.175.](https://doi.org/10.1093/comjnl/3.3.175)

schwefel\_func *Schwefel Function*

#### Description

Implementation of n-dimensional Schwefel function.

#### Usage

schwefel\_func(x)

# Arguments

x numeric or complex vector.

#### Details

On an n-dimensional domain it is defined by

$$
f(\vec{x}) = \sum_{i=1}^{n} \left[ -x_i \sin(\sqrt{|x_i|}) \right],
$$

and is usually evaluated on  $x_i \in [-500, 500]$ , for all  $i = 1, ..., n$ . The function has one global minimum at  $f(\vec{x}) = -418.9829n$  for  $x_i = 420.9687$  for all  $i = 1, ..., n$ .

# Value

The value of the function.

#### References

Schwefel H (1981). *Numerical optimization of computer models*. John Wiley & Sons, Inc.

<span id="page-32-0"></span>styblinski\_tang\_func *Styblinski-Tang Function*

# Description

Implementation of n-dimensional Styblinski-Tang function.

#### Usage

styblinski\_tang\_func(x)

#### Arguments

x numeric or complex vector.

#### Details

On an n-dimensional domain it is defined by

$$
f(\vec{x}) = \frac{1}{2} \sum_{i=1}^{n} (x_i^4 - 16x_i^2 + 5x_i),
$$

and is usually evaluated on  $x_i \in [-5, 5]$ , for all  $i = 1, ..., n$ . The function has one global minimum at  $f(\vec{x}) = -39.16599n$  for  $x_i = -2.903534$  for all  $i = 1, ..., n$ .

# Value

The value of the function.

#### References

Styblinski MA, Tang T (1990). "Experiments in nonconvex optimization: Stochastic approximation with function smoothing and simulated annealing." *Neural Networks*, 3(4), 467–483. doi: [10.1016/](https://doi.org/10.1016/0893-6080(90)90029-k) [08936080\(90\)90029k.](https://doi.org/10.1016/0893-6080(90)90029-k)

# <span id="page-33-0"></span>Index

∗Topic data G01InitPop, [23](#page-22-0) ackley\_func, [3](#page-2-0) animate\_population, [3](#page-2-0) bohachevsky\_func, [4](#page-3-0) colville\_func, [5](#page-4-0) config\_abc, [5,](#page-4-0) *[26](#page-25-0)* config\_algo, [7](#page-6-0) config\_bat, [8,](#page-7-0) *[26](#page-25-0)* config\_cs, [9,](#page-8-0) *[26](#page-25-0)* config\_ga, [10,](#page-9-0) *[26](#page-25-0)* config\_gsa, [11,](#page-10-0) *[26](#page-25-0)* config\_gwo, [13,](#page-12-0) *[26](#page-25-0)* config\_hs, [14,](#page-13-0) *[26](#page-25-0)* config\_ihs, [15,](#page-14-0) *[26](#page-25-0)* config\_mfo, [16,](#page-15-0) *[26](#page-25-0)* config\_ps, [17,](#page-16-0) *[26](#page-25-0)* config\_sa, [19,](#page-18-0) *[26](#page-25-0)* config\_woa, [20,](#page-19-0) *[26](#page-25-0)* constrained\_function, [21](#page-20-0) constraint, *[21](#page-20-0)*, [22,](#page-21-0) *[26](#page-25-0)* freudenstein\_roth\_func, [22](#page-21-0) G01InitPop, [23](#page-22-0) get\_population, [23](#page-22-0) griewank\_func, [24](#page-23-0) list\_of\_algorithms, *[7](#page-6-0)*, [24,](#page-23-0) *[26](#page-25-0)* list\_of\_functions, [25](#page-24-0) miele\_cantrell\_func, [25](#page-24-0) minimize, [26](#page-25-0) MinimizerOpts, *[3](#page-2-0)*, *[23](#page-22-0)*, *[26](#page-25-0)*, [27,](#page-26-0) *[28](#page-27-0)*, *[30](#page-29-0)* OptimizationResults, *[4](#page-3-0)*, *[23](#page-22-0)*, *[27](#page-26-0)*, [28,](#page-27-0) *[30](#page-29-0)* parameter, *[26](#page-25-0)*, [29](#page-28-0)

parameters, [29](#page-28-0) plot, *[30](#page-29-0)* plot\_history, [30](#page-29-0) plot\_population, [30](#page-29-0)

rastrigin\_func, [31](#page-30-0) rosenbrock\_func, [31](#page-30-0)

schwefel\_func, [32](#page-31-0) styblinski\_tang\_func, [33](#page-32-0)